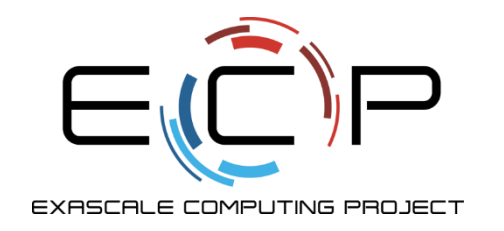

# **Introduction to MPI-I/O**

ATPESC 2022

Rob Latham Math and Computer Science Division

Argonne National Laboratory

August 5, 2022

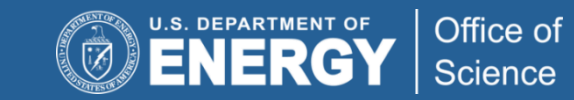

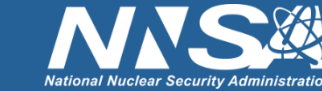

### **Plan of attack**

- Bottom-up tour of I/O interfaces
	- POSIX routines called by MPI-IO implementations
	- Parallel-NetCDF routines build on top of MPI-IO
- Simple toy programs
	- Refining example several times throughout session
	- You can apply these lessons to your own code
- Heads up: going to do things the "hard way", then show "easier way"
- Demonstrating some tools for understanding what's going on

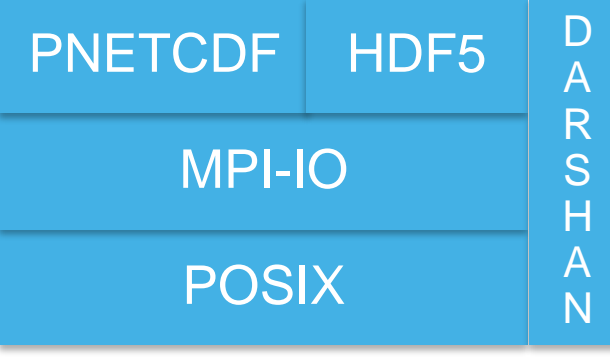

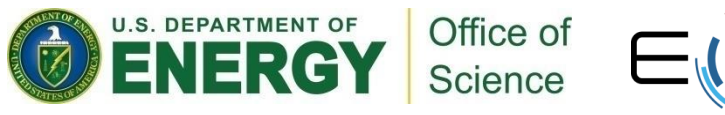

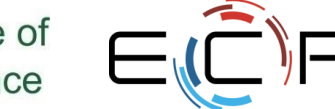

2

### **Hands on materials**

- Code for this …
	- Simple array I/O
- ... and other sections available on our gitlab site:
	- Game of Life I/O
	- Sparse Matrix I/O
	- Darshan
	- HDF5
	- IOR recipes
	- <https://github.com/radix-io/hands-on>
- Work through examples when you can. We're going to do this "cooking show" style…

materials:<https://github.com/radix-io/hands-on>

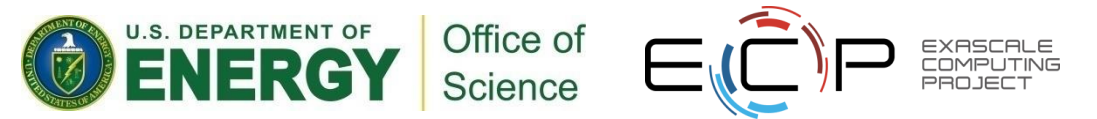

### **Operating on Arrays**

- Arrays show up in many scientific applications
	- Matrix operations
	- Particle maps
	- Regions of space
	- Time series
	- Images
- Probably your real application more complicated but an array or two (or more) is in there somewhere, I'd wager.

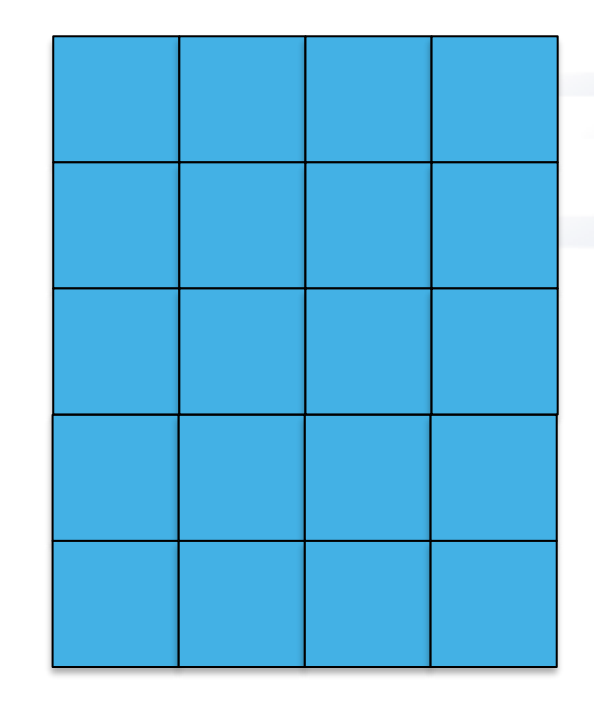

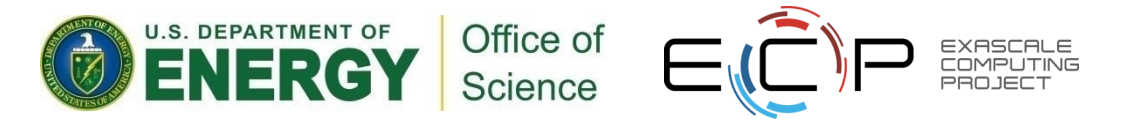

### **Decomposition**

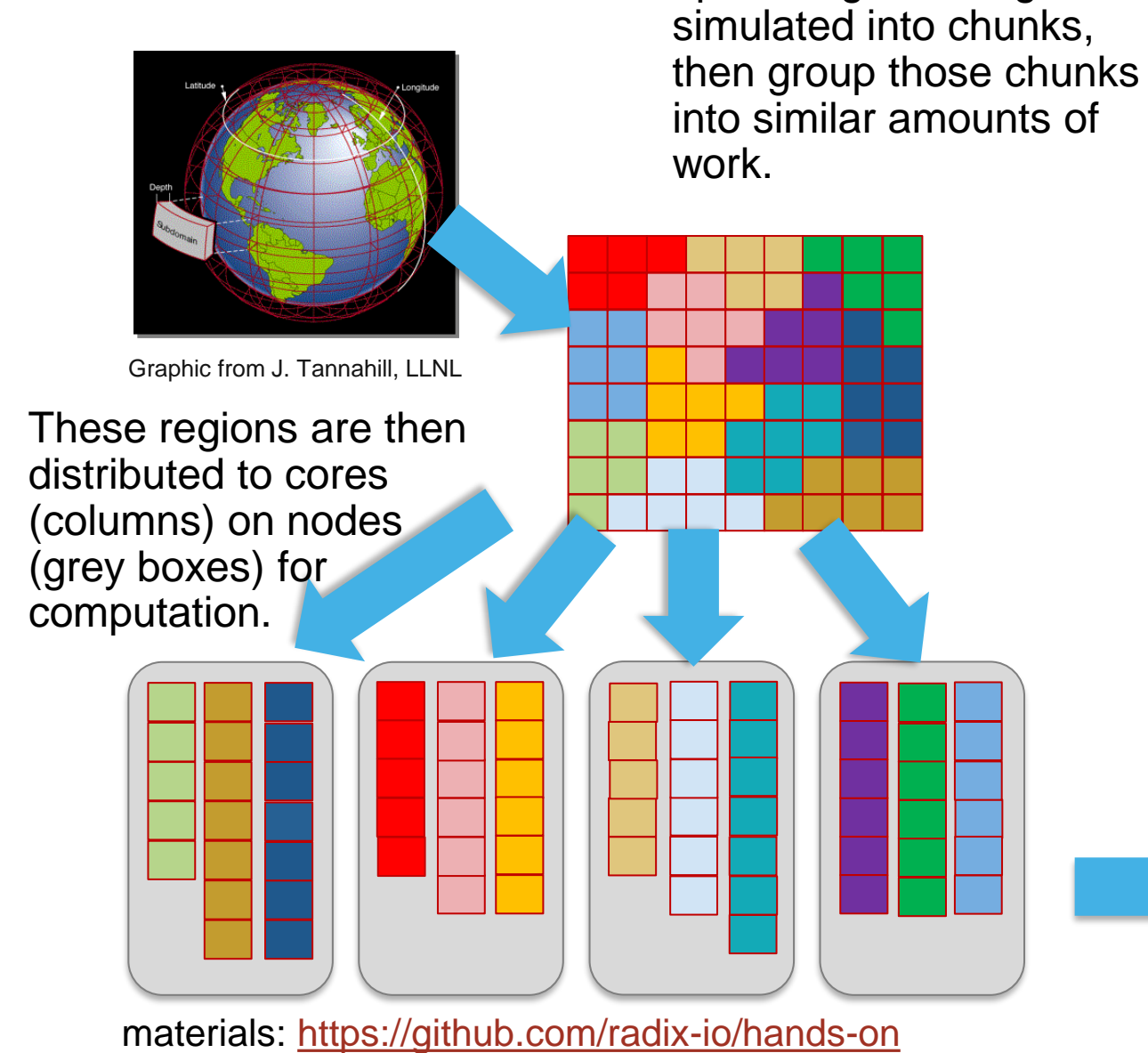

up the region being

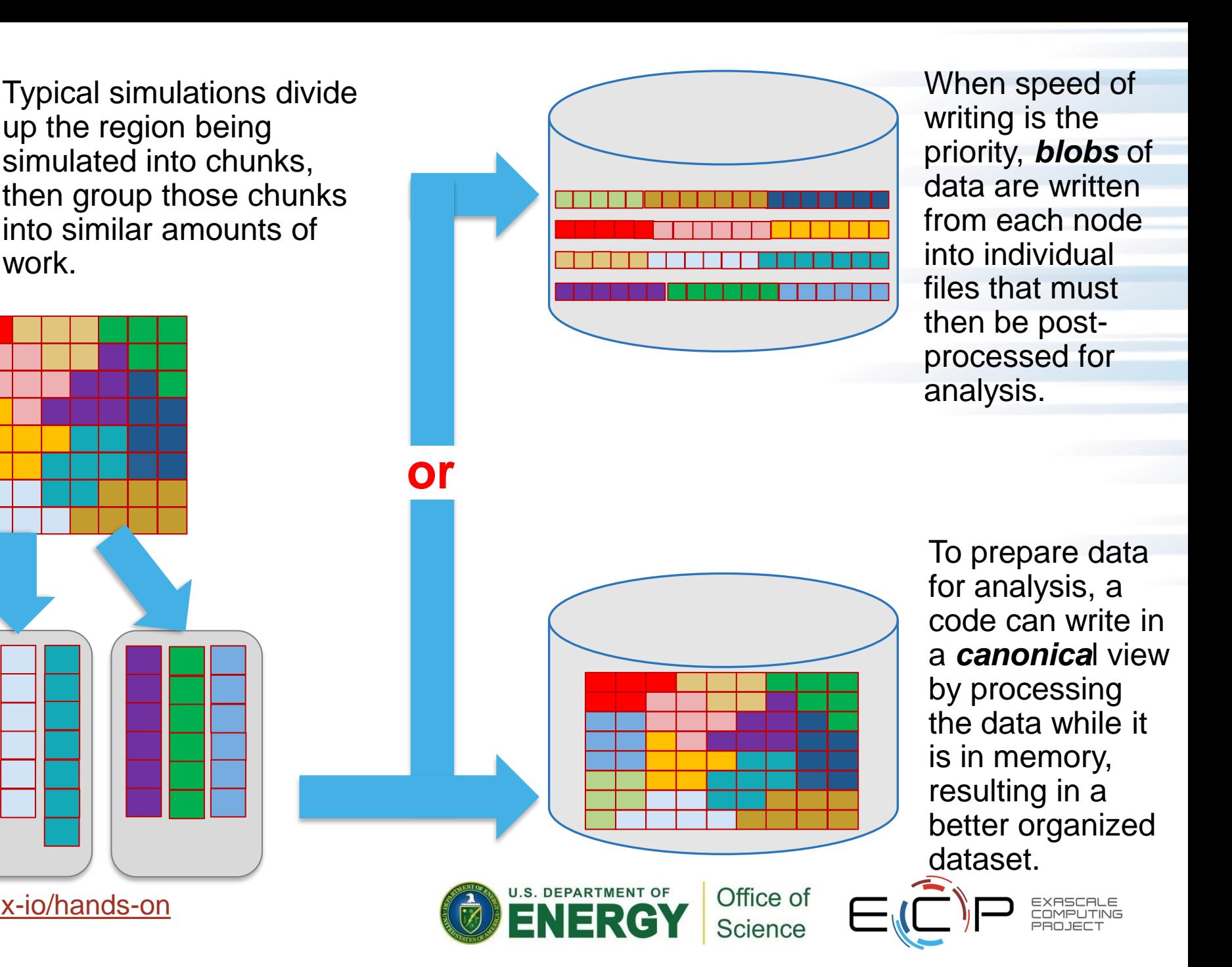

### **Scientific I/O constraints**

- Defensive I/O:
	- Guard against node failures or program errors with checkpointing
	- Application saves its own state
	- With a bit of extra effort, can be a portable, canonical representation
	- Ideally Independent of number of processes
- Restarting:
	- Canonical representation aids restarting with a different number of processes
- Data analysis
	- Who will consume this data?
- Machine Learning
	- "why is my [random small read] workload so slow?"

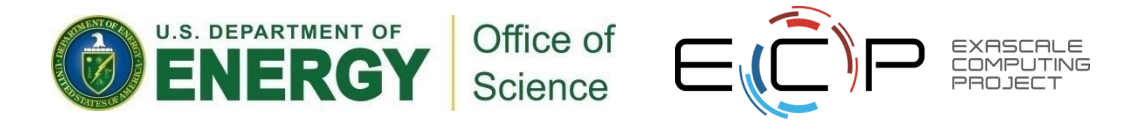

## **Defining a Checkpoint**

- Need enough to restart
	- Header information
		- Size of problem (e.g. matrix dimensions)
		- Description of environment (e.g. input parameters)
	- Program state
		- Should represent the global (canonical) view of the data
- Ideally stored in a convenient container
	- Single "thing" (file, object, keyval store...)
- If all processes checkpoint at once, naturally a parallel, collective operation

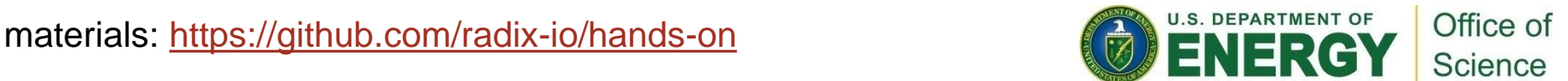

### **HANDS-ON 1: simple data descriptions (no I/O yet)**

- Consider an application that operates on a 2-d array of integers.
	- 1. Write code declaring a 2-d array of integers
		- Probably want to allocate on heap, not stack
		- Later steps will be easier if you make it a single allocation
	- 2. Define a data structure describing the experiment
		- E.g. C struct with row, column, iteration
- Use whatever language you like...
	- ... but we can be most helpful if you use C (c.f. RobL's python "solutions")
- Source "theta-setup-env.sh" to load necessary modules
- Could run this first example on laptop if you want: shouldn't require any libraries

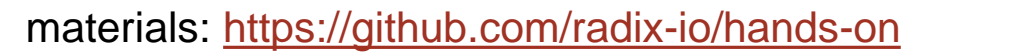

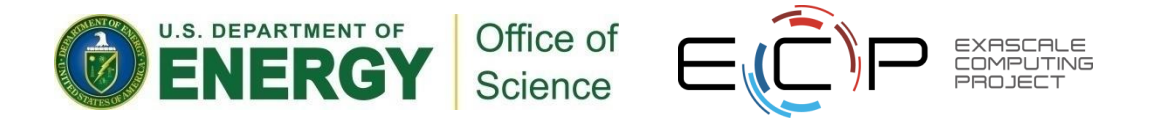

### **HANDS-ON 1 solutions**

*C struct holding metadata*

```
typedef struct {
    int row;
    int col;
    int iter;
} science;
```
*Do this: index into a single big allocation*

```
int *array;
 array = malloc(XDIM*YDIM*sizeof(*array));
```
#### *Don't do this: N allocations will be slower and harder to describe*

```
/* not MPI-friendly: describing this memory region will require
 * a more complicated data type description */
int **annoying;
annoying = malloc(YDIM*sizeof(*array));
for (int i=0; i<YDIM; i++)
     annoying[i] = malloc(XDIM*sizeof(*array));
```

```
materials: https://github.com/radix-io/hands-on
```
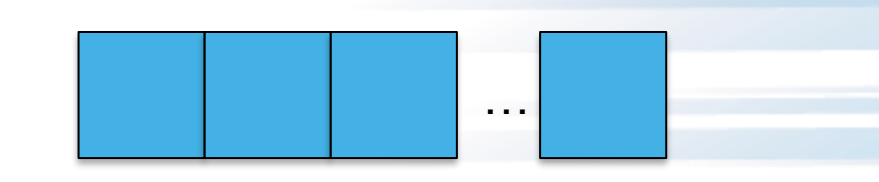

Good: X\*Y elements in contiguous allocation

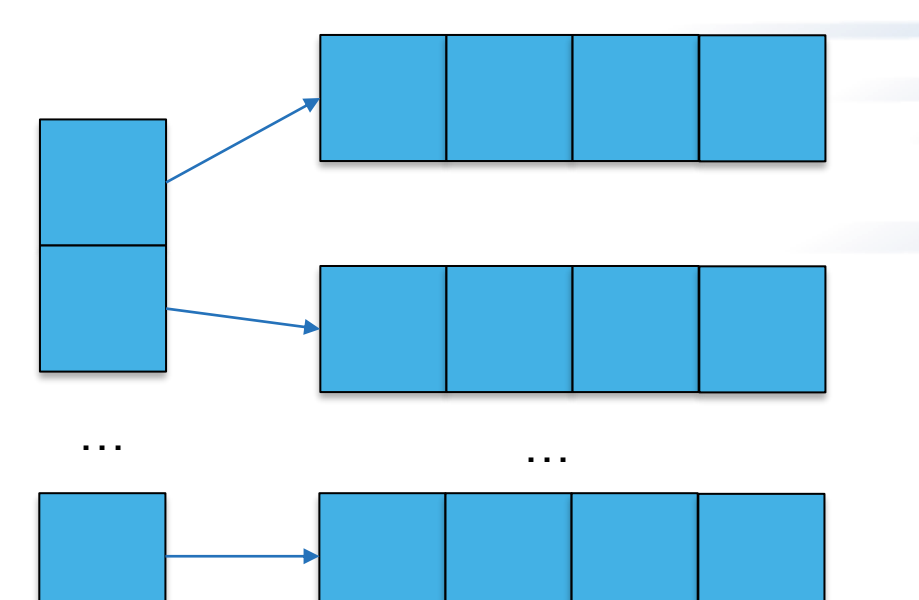

Less good: multiple memory regions

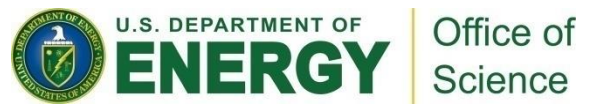

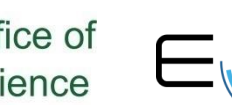

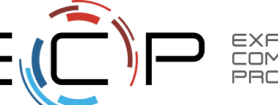

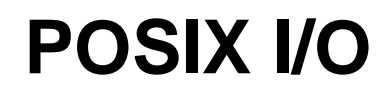

- POSIX is the IEEE Portable Operating System Interface for Computing **Environments**
- "POSIX defines a standard way for an application program to obtain basic services from the operating system"
	- Mechanism almost all serial applications use to perform I/O
- POSIX was created when a single computer owned its own file system

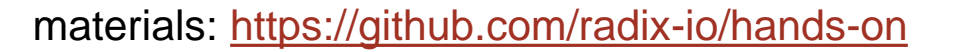

### **Deficiencies in serial interfaces**

POSIX:

```
fd = open("some_file", O_WRONLY|O_CREAT,S_IRUSR|S_IWUSR);
ret = write(fd, w_data, nbytes);ret = lseek(fd, 0, SEEK_SET);
ret = read(fd, r_data, nbytes);ret = close(fd);
```
### FORTRAN:

```
OPEN(10, FILE='some_file', &
    STATUS="replace", &
  ACCESS="direct", RECL=16);
WRITE(10, REC=2) 15324
CLOSE(10);
```
- Typical (serial) I/O calls seen in applications
- No notion of other processors
- Primitive (if any) data description methods
- Tuning limited to open flags
- No mechanism for data portability
	- Fortran not even portable between compilers

materials:<https://github.com/radix-io/hands-on>

### **HANDS-ON 2: simple I/O**

- We haven't talked about MPI-IO or I/O libraries, but we can still checkpoint.
	- Serial I/O, not parallel
- Implement "write\_data"
	- Will create file and fill in data
	- Prototype:
		- **int write\_data**(**char** \*filename)
	- Use system calls (open(), write(), close()) , not "stdio" calls ( fopen(), fwrite(), fclose()): will map more closely to MPI-IO later
	- How will you know it worked?
	- We are going to repeatedly revise write\_data() (and later read\_data()) with each exercise

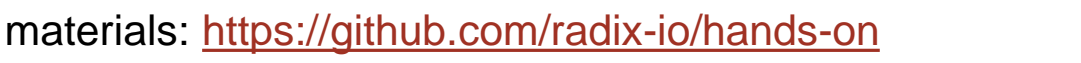

### **RUNNING**

- Submit to the 'ATPESC2022' queue (theta) (no special queue on ascent)
- I've provided a 'submit-theta.sh' and 'submit-ascent.sh' shell script
	- qsub –q ATPESC2022 submit-theta.sh <program> [filename]
		- If you don't give [filename], then 'testfile' used.
- Which file system to use?
	- Tried to make scripts do right thing by default
	- Please don't use the NFS-mounted home directory
	- Given scripts should already point you to the right parallel directory
		- Theta: /grand/ATPESC2022/usr/\$USER
- Make a directory for your data
	- Theta: mkdir –p /grand/ATPESC2022/usr/\$USER/
- Set sensible striping:
	- lfs setstripe –stripe-count -1 /grand/ATPESC2022/usr/\$USER/

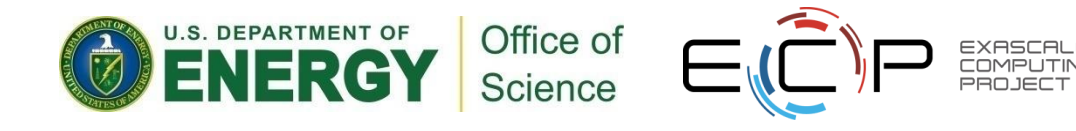

### **Solution fragments:**

```
int write_data(char *filename)
    science data = {
        .row = YDIM,.col = XDIM,\text{iter} = 1};
    int *array;
    int fd;
    int ret=0;
    array = buffer create(0, XDIM, YDIM);
    fd = open(filename, O CREAT|O WRONLY,S_IRUSR|S_IWUSR);
    ret = write(fd, &data, sizeof(data));
    ret = write(fd, array, XDIM*YDIM*sizeof(int));
    ret = close(fd);
```
materials:<https://github.com/radix-io/hands-on>

**return** ret;

Reading a **binary file**: "cat" won't work. Could write a c program to read. Several utilities available. I like 'od': (historically it only did an "octal dump"). The (t)ype argument can select (d)ecimal

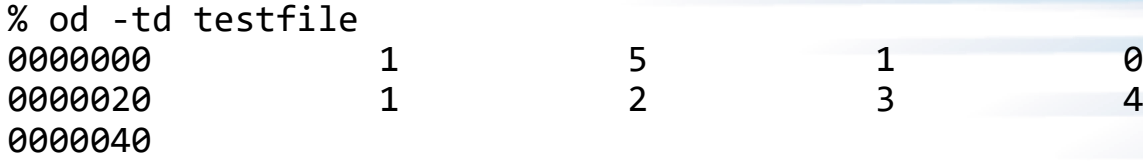

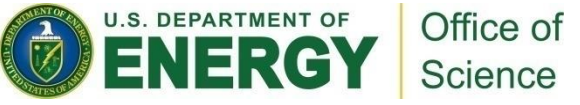

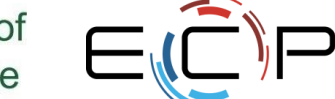

}

{

### **HANDS-ON 3: send-to-master**

- Parallel program, but serial I/O
	- 1. Write\_data() should take an MPI **Communicator**
	- 2. Call MPI\_Init() and MPI\_Finalize()
	- 3. Use MPI\_Gather to collect all data onto rank 0:
- Only rank 0 does I/O; writes header and all array information
- What's good about send-to-master? What's bad?

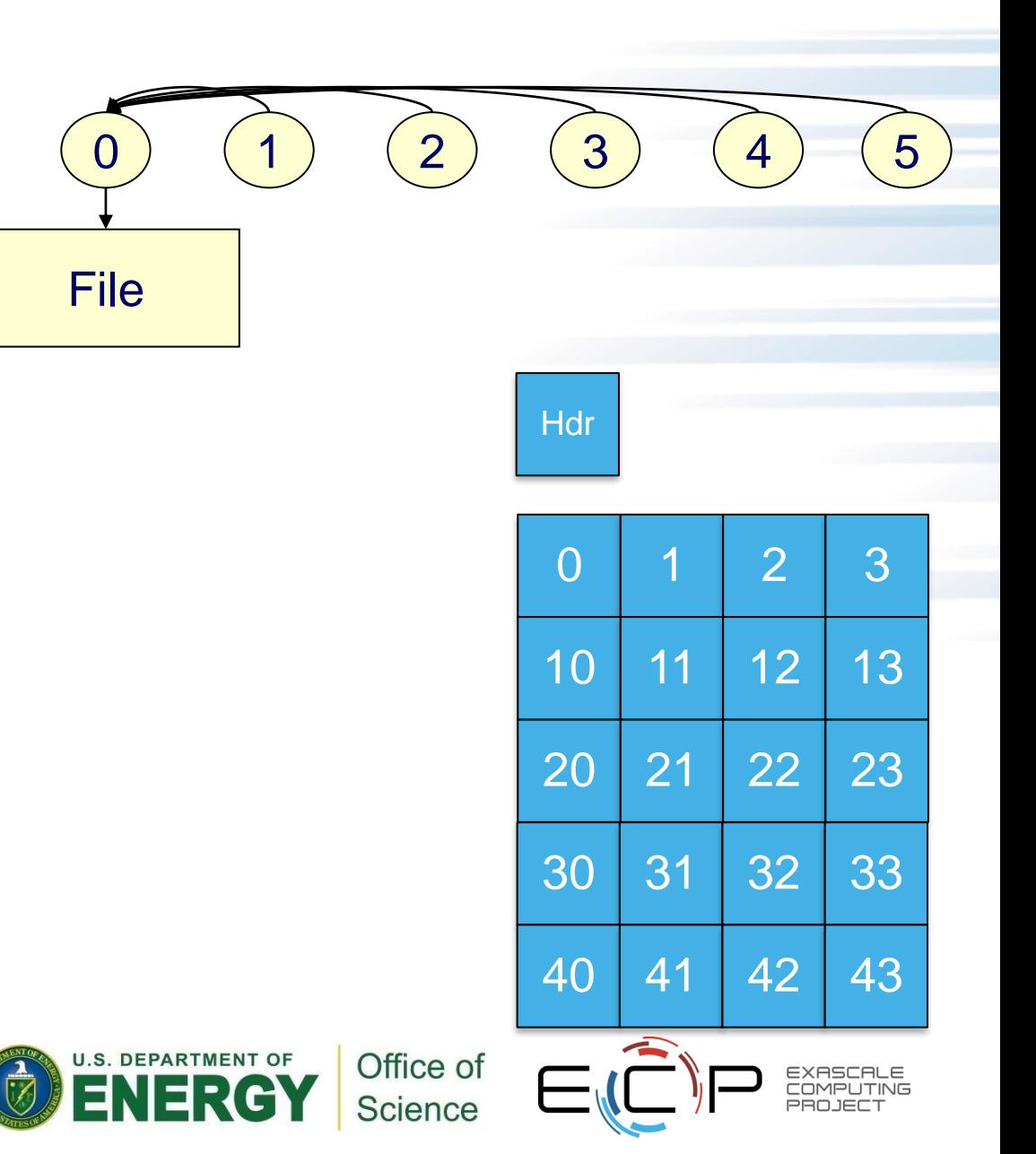

### **Solution fragments: MPI\_Gather: collect all data on rank 0**

```
MPI Comm rank(comm, &rank);
MPI Comm size(comm, &nprocs);
/* every process creates its own buffer */
array = buffer create(rank, XDIM, YDIM);
/* and then sends it to rank 0 */
int *buffer =
  malloc(XDIM*YDIM*nprocs*sizeof(int));
MPI CHECK(MPI Gather(
    /* sender (buffer,count,type) tuple */
    array, XDIM*YDIM, MPI_INT,
    /* receiver tuple */
    buffer, XDIM*YDIM, MPI_INT,
/* who gathers and across which context */
```
 $0$ , comm));

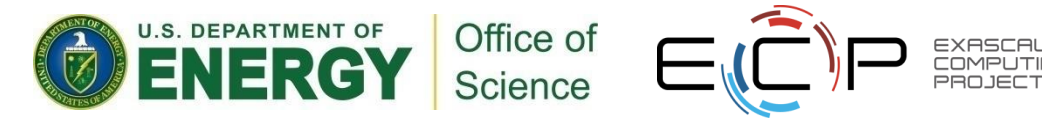

### **Solution fragments: writing from rank 0**

```
if (rank == 0) {
/* looks like serial with more data */
…
/* writing (logically) global array, not 
just our local piece of it */
    data.row = YDIM*nprocs;
    data.col = XDIM;data.iter = 1;
    ret = write(fd, &data, sizeof(data));
    ret = write(fd, buffer,XDIM*YDIM*nprocs*sizeof(int));
    ret = close(fd);return ret;
}
```
Office of Science

### **Other questions:**

- Lots of machines (your laptop; Theta) represent integers as 32 bit little endian. What if you went back in time and ran this code on BlueGene
	- Summit and ascent are powerpc64le
- We wrote row-wise. What if you wanted to write a column of data?
- What impact would a header have on data layout? Are there other options?

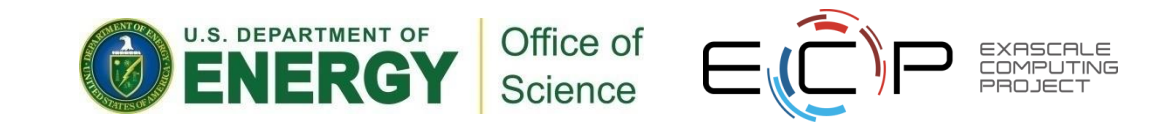

### **HANDS-ON 4: using Darshan**

- 1. Find the darshan log for the last exercise
- 2. View the raw counters with "darshan-parser"
- 3. Generate a report
	- You might have to transfer PDF locally to view
- 4. Find the darshan log for the exercise #2
	- $-$  Hint: you can't!  $-$  why not?
	- …or can you?
- Hint: [https://www.alcf.anl.gov/support-center/theta/darshan](https://www.alcf.anl.gov/support-center/theta/darshan-theta)

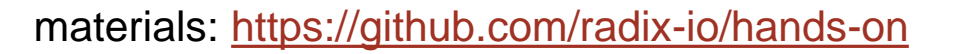

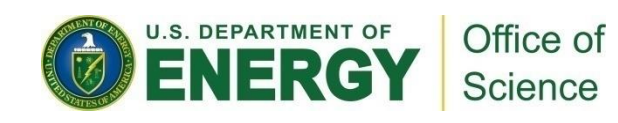

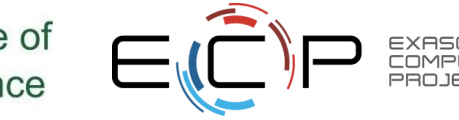

### **Parallel I/O and MPI**

- The stdio checkpoint routine works but is not parallel
	- One process is responsible for all I/O
		- No concurrency in I/O; single link to storage
		- Memory pressure
	- Wouldn't want to use this approach for real
- How can we get the full benefit of a parallel file system?
	- We first look at how parallel I/O works in MPI
	- We then implement a fully parallel checkpoint routine
- MPI is a good setting for parallel I/O
	- Writing is like sending and reading is like receiving
	- Any parallel I/O system will need:
		- collective operations
		- user-defined datatypes to describe both memory and file layout
		- communicators to separate application-level message passing from I/O-related message passing
		- non-blocking operations
	- i.e., lots of MPI-like machinery

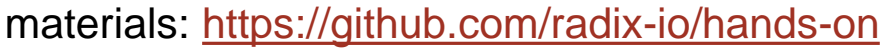

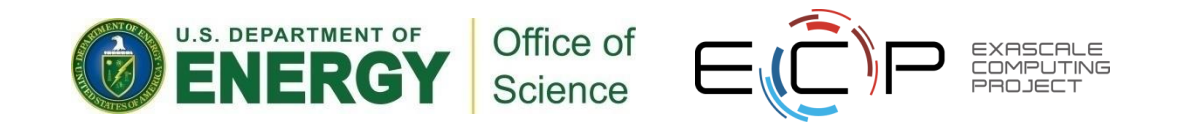

### **Simple MPI-IO**

- Collective open: all processes in communicator
- File-side data layout with *file views*
- Memory-side data layout with *MPI datatype* passed to write

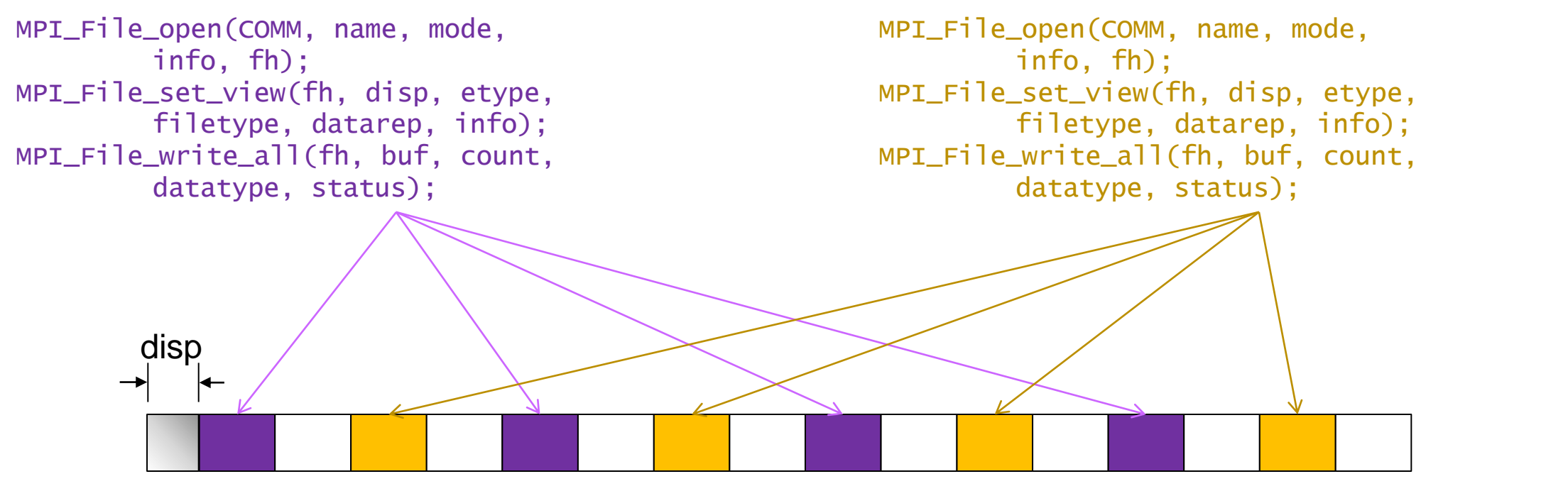

21

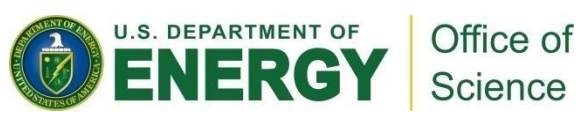

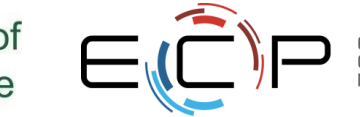

### **Collective I/O**

- A critical optimization in parallel I/O
- All processes (in the communicator) must call the collective I/O function
- Allows communication of "big picture" to file system
	- Framework for I/O transformations/optimizations at the MPI-IO layer
	- e.g., two-phase I/O

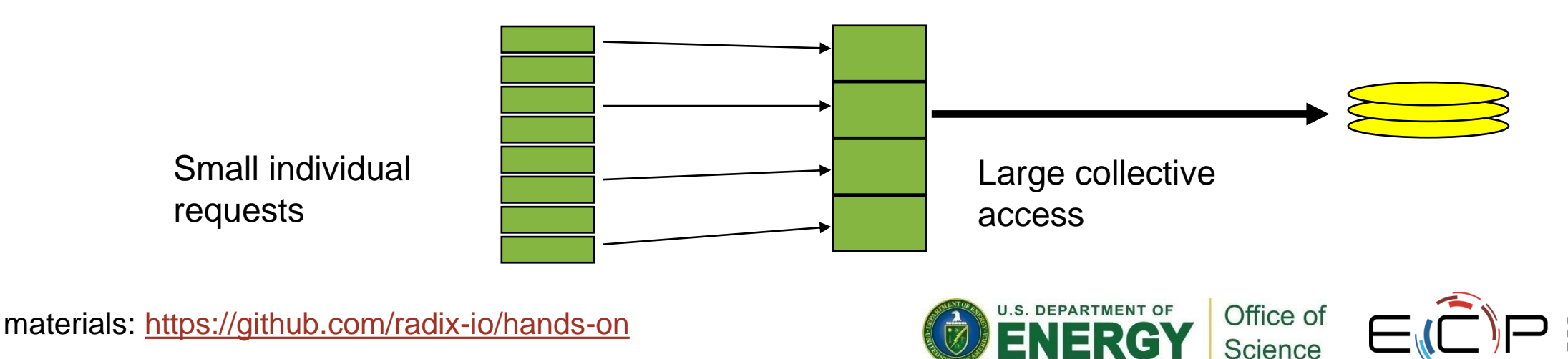

### **Collective MPI I/O Functions**

- Not going to go through the MPI-IO API in excruciating detail
	- Happy to discuss in slack, chat, email
- **MPI\_File\_write\_at\_all**, etc.
	- **\_all** indicates that all processes in the group specified by the communicator passed to MPI\_File\_open will call this function
	- **\_at** indicates that the position in the file is specified as part of the call; this provides threadsafety and clearer code than using a separate "seek" call
- Each process specifies only its own access information
	- the argument list is the same as for the non-collective functions
	- OK to participate with zero data
		- All processes must call a collective
		- Process providing zero data might participate behind the scenes anyway

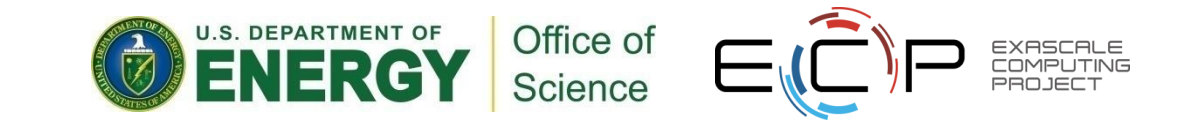

# **HANDS -ON 5: writing with MPI -IO**

- Let's take "I/O from master" example and make it parallel
- Use MPI\_File\_open instead of open
- Only one process needs to write header
	- Independent MPI\_File\_write
	- Could combine, but header I/O small and checkpoint (typically) vastly larger
- Every process sets a "file view"
	- Need to skip over header file view has an "offset" field just for this case
	- The "file view" here is not complicated: we are operating on integers, not bytes:
		- MPI\_File\_set\_view (fh, **sizeof**(header), MPI\_INT, MPI\_INT, **"native"**, info));
- Each process writes one slice/row of array
	- MPI\_File\_write\_at\_all
	- Offset: "rank\*XDIM\*YDIM" no 'sizeof': specified ints in file view
	- "(bufer, count, datatype)" tuple: (values, XDIM\*YDIM, MPI\_INT)

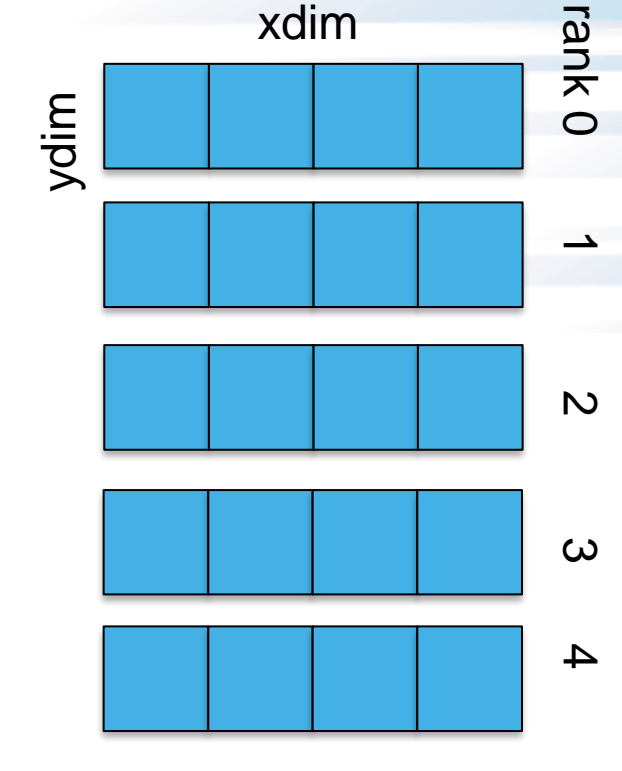

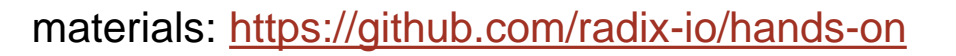

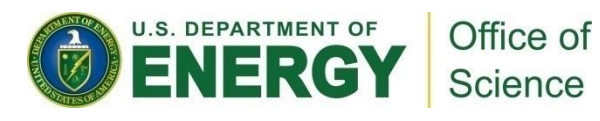

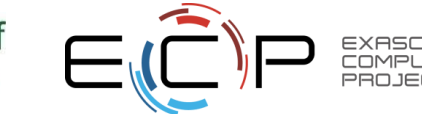

### **Solution fragments for Hands-On 5**

```
if (rank == 0) {
    MPI CHECK(MPI File write(fh,
        &header, sizeof(header), MPI_BYTE,
        MPI_STATUS_IGNORE) );
}
       Header I/O from rank 0:
```
#### *Collective I/O from all ranks*

```
MPI File write at all(fh, rank*XDIM*YDIM,
        values, XDIM*YDIM, MPI_INT,
        MPI STATUS IGNORE));
```
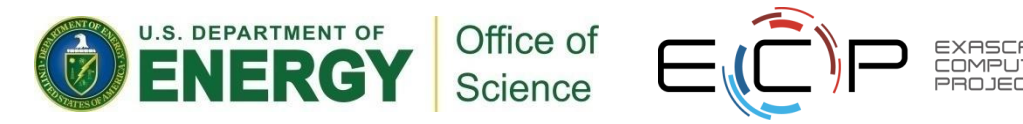

### **Hands-on 5 continued: Darshan**

- A lot like #4: let's use Darshan
	- Find Darshan log file, but don't generate report right away
- What do you think the report will say?
- OK, now generate the report. Were you surprised?
	- Counts of POSIX calls vs MPI-IO calls
	- Sizes of POSIX calls vs sizes of MPI-IO calls

### **Managing Concurrent Access**

**Files are treated like global shared memory regions. Locks are used to manage concurrent access**:

- Files are broken up into lock units
	- Unit boundaries are dictated by the storage system, regardless of access pattern
- Clients obtain locks on units that they will access before I/O occurs
- Enables caching on clients as well (as long as client has a lock, it knows its cached data is valid)
- Locks are reclaimed from clients when others desire access

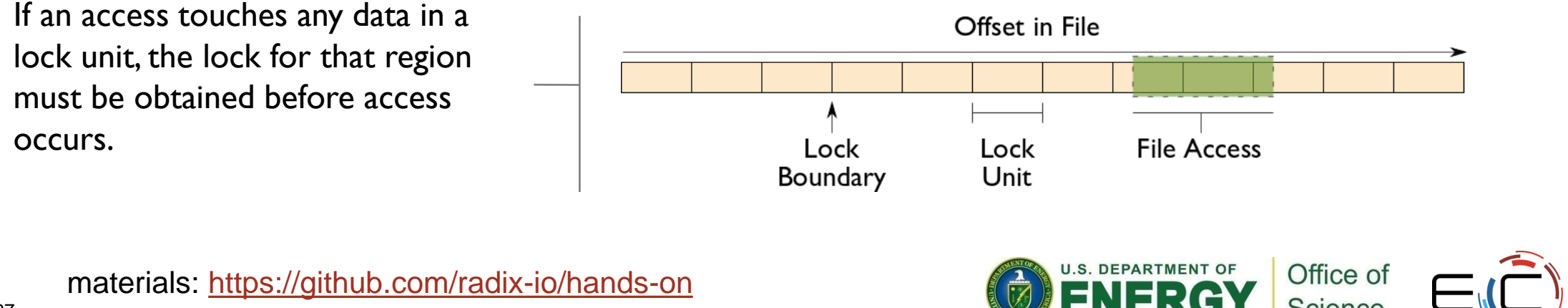

### **Implications of Locking in Concurrent Access**

The left diagram shows a rowblock distribution of data for three processes. On the right we see how these accesses map onto locking units in the file.

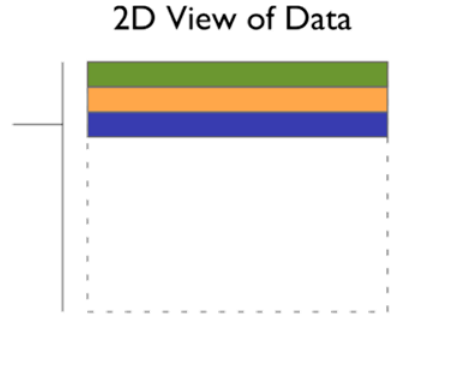

In this example a header (black) has been prepended to the data. If the header is not aligned with lock boundaries, false sharing will occur.

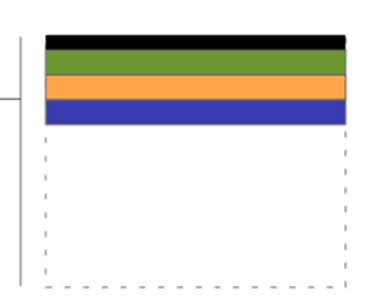

In this example, processes exhibit a block-block access pattern (e.g. accessing a subarray). This results in many interleaved accesses in the file.

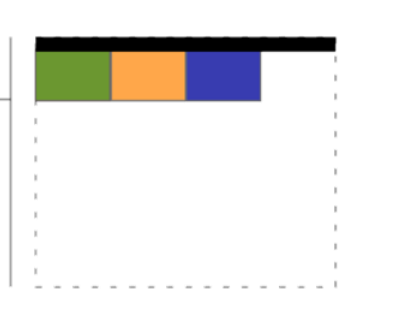

#### Offset in File

When accesses are to large contiguous regions, and aligned with lock boundaries, locking overhead is minimal.

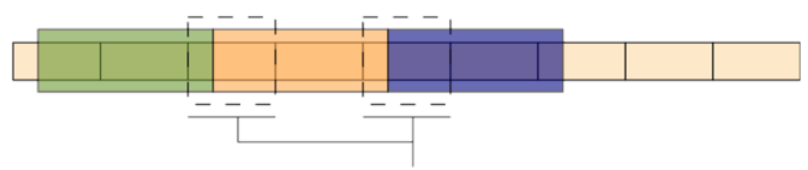

These two regions exhibit false sharing: no bytes are accessed by both processes, but because each block is accessed by more than one process, there is contention for locks.

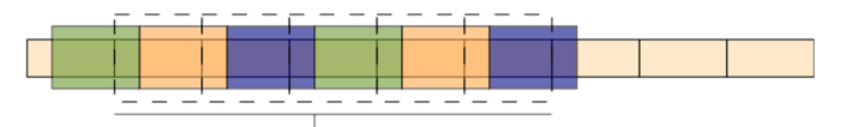

When a block distribution is used, sub-rows cause a higher degree of false sharing, especially if data is not aligned with lock boundaries.

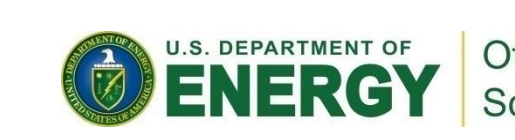

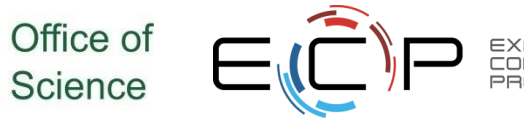

materials:<https://github.com/radix-io/hands-on>

### **I/O Transformations**

### **Software between the application and the file system performs transformations, primarily to improve performance.**

- Goals of transformations:
	- Reduce number of operations to PFS (avoiding latency)
	- Avoid lock contention (increasing level of concurrency)
	- Hide number of clients (more on this later)
- With "transparent" transformations, data ends up in the same locations in the file as it would have been normally
	- i.e., the file system is still aware of the actual data organization

materials:<https://github.com/radix-io/hands-on>

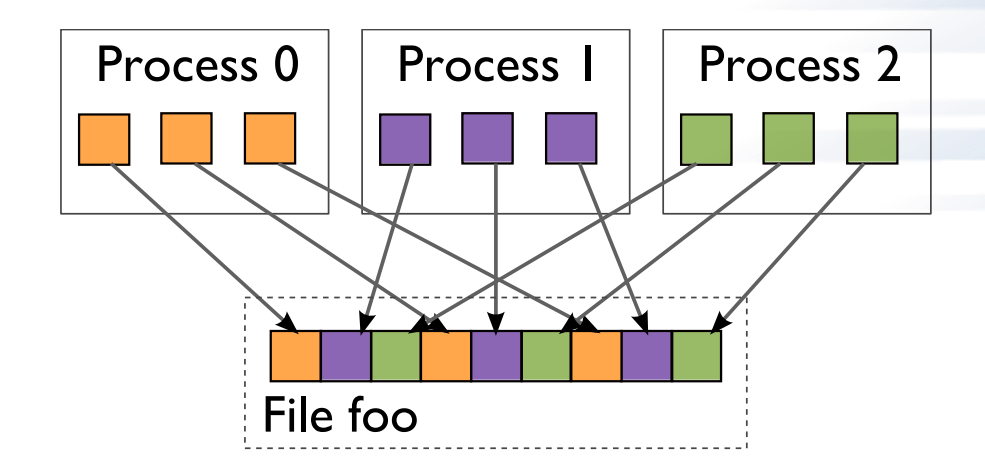

When we think about I/O transformations, we consider the mapping of data between application processes and locations in file.

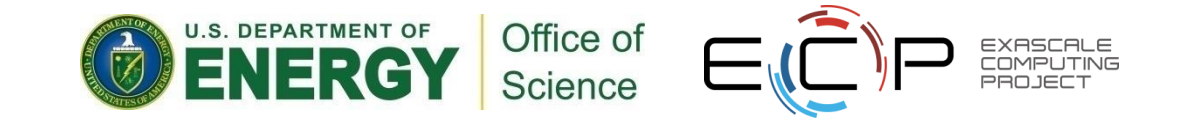

### **I/O Transformations**

### **Software between the application and the file system performs transformations, primarily to improve performance.**

- We will tour through a few examples of data transformations in the following slides
- The important thing to remember is that software already exists to do these things for you in HDF5, PnetCDF, ADIOS, and MPI-IO
- **.** If you find yourself replicating these optimizations by hand, look around to see if you can find an off-the-shelf solution

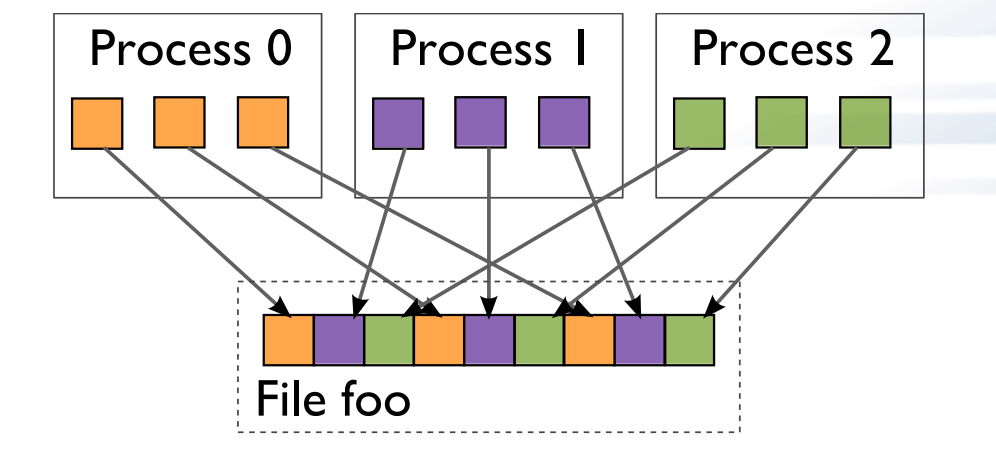

When we think about I/O transformations, we consider the mapping of data between application processes and locations in file.

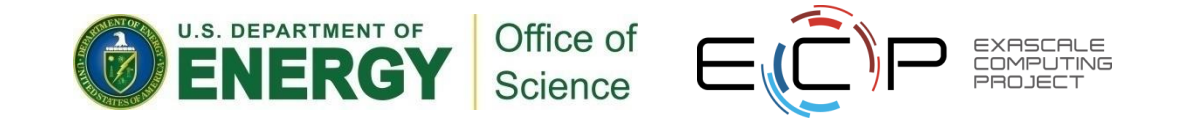

### **Reducing Number of Operations**

**Because most operations go over multiple networks, I/O to a PFS incurs more latency than with a local FS.** *Data sieving* is a technique to address I/O latency by combining operations:

- When reading, application process reads a large region holding all needed data and pulls out what is needed
- When writing, three steps required (below)
- Somewhat counter-intuitive: do extra I/O to avoid contention

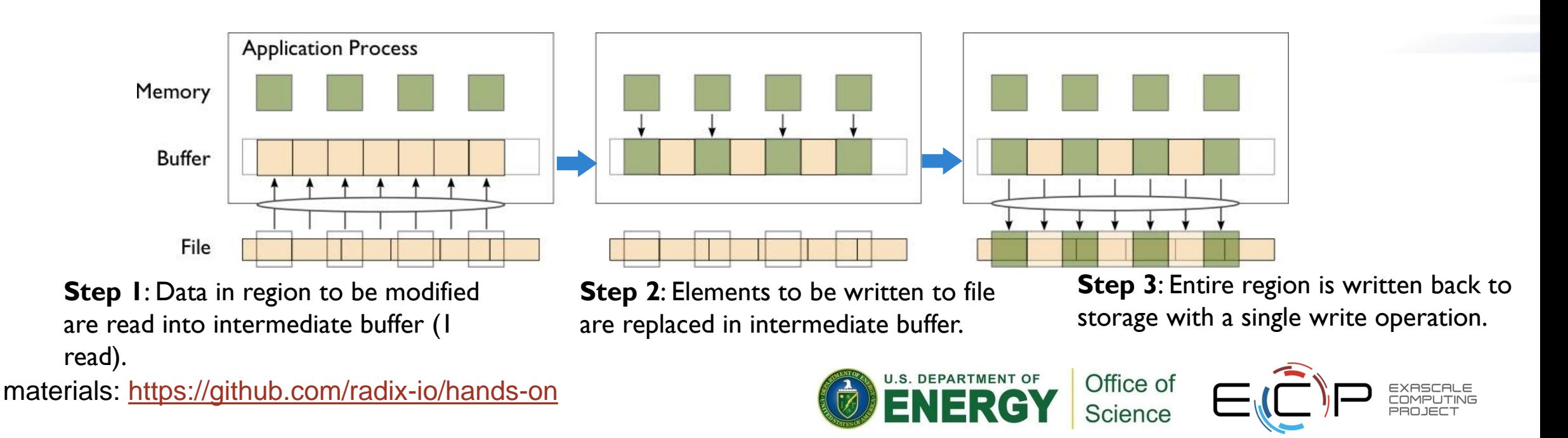

### **Data Sieving in Practice**

Not always a win, particularly for writing:

- Enabling data sieving actually made writes slower: why?
	- Locking to prevent false sharing (not needed for reads)
	- Multiple processes per node writing simultaneously
	- Internal ROMIO buffer too small, resulting in write amplification

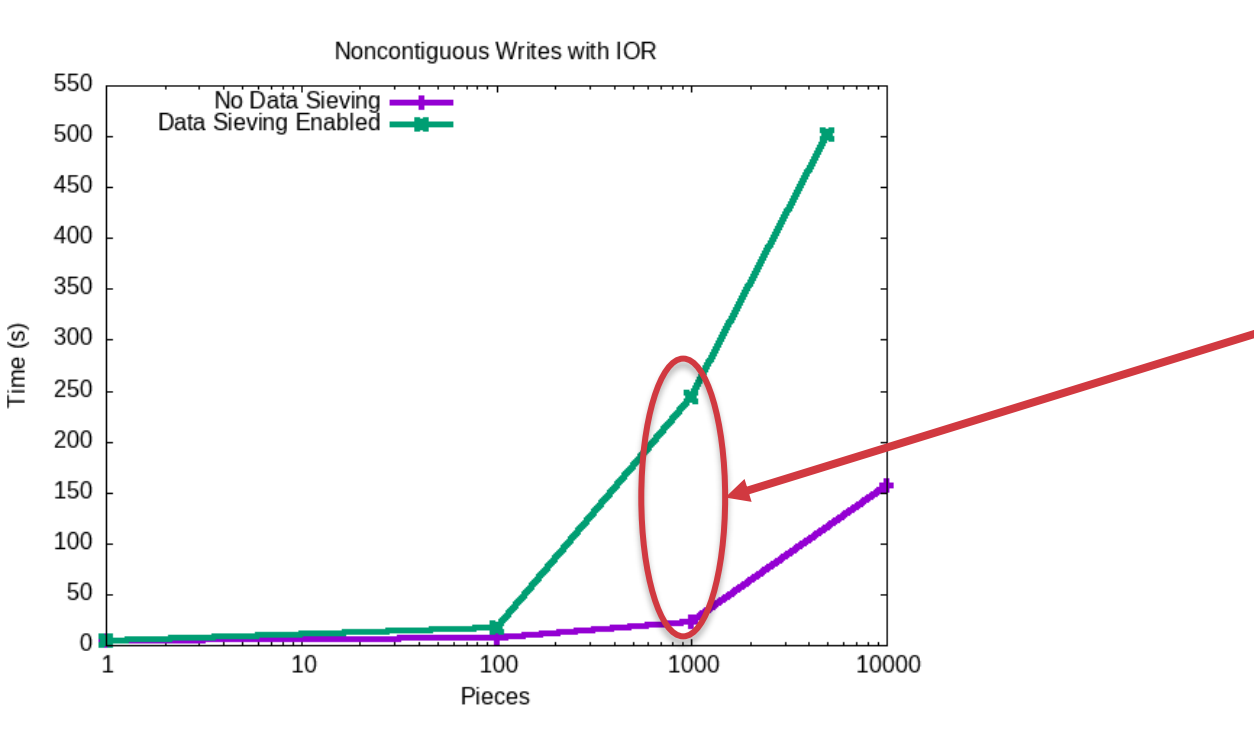

materials:<https://github.com/radix-io/hands-on>

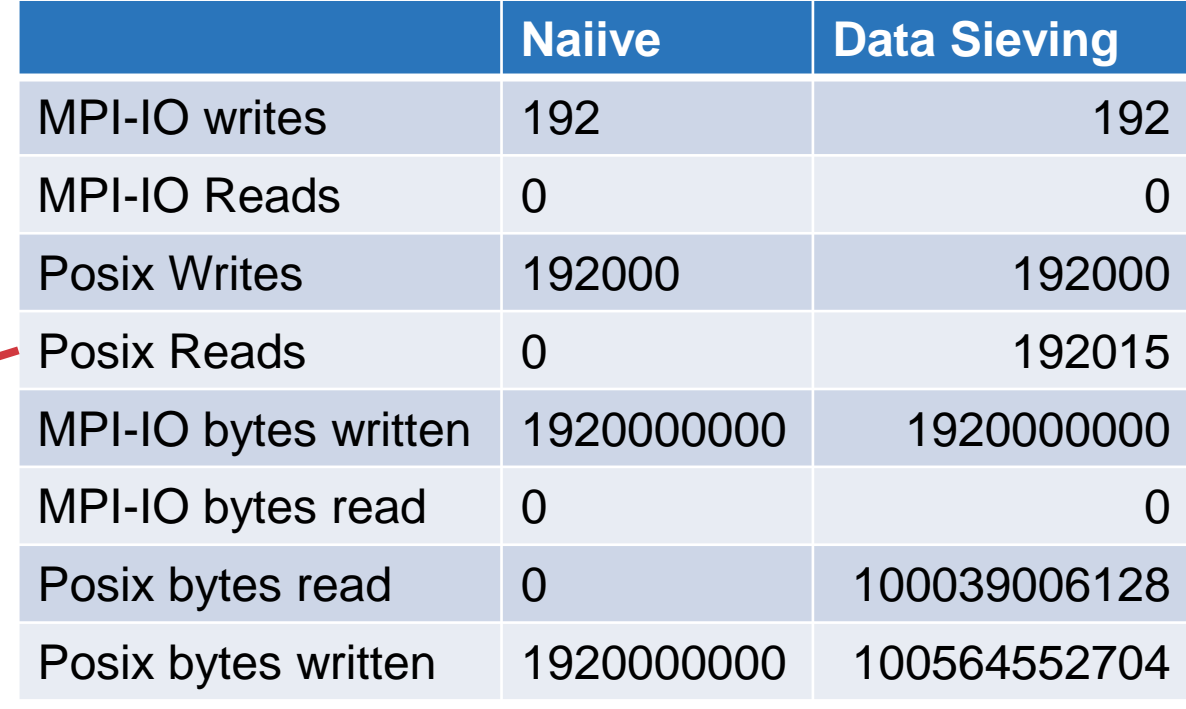

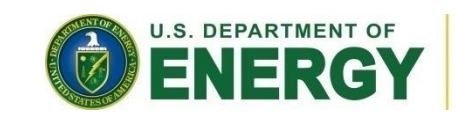

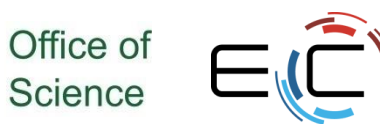

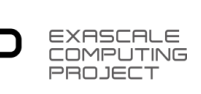

### **Avoiding Lock Contention**

**We can reorder data among processes to avoid lock contention.** *Twophase I/O* splits I/O into a data reorganization phase and an interaction with the storage system (two-phase write depicted):

- Data exchanged between processes to match file layout
- O<sup>th</sup> phase determines exchange schedule (not shown)

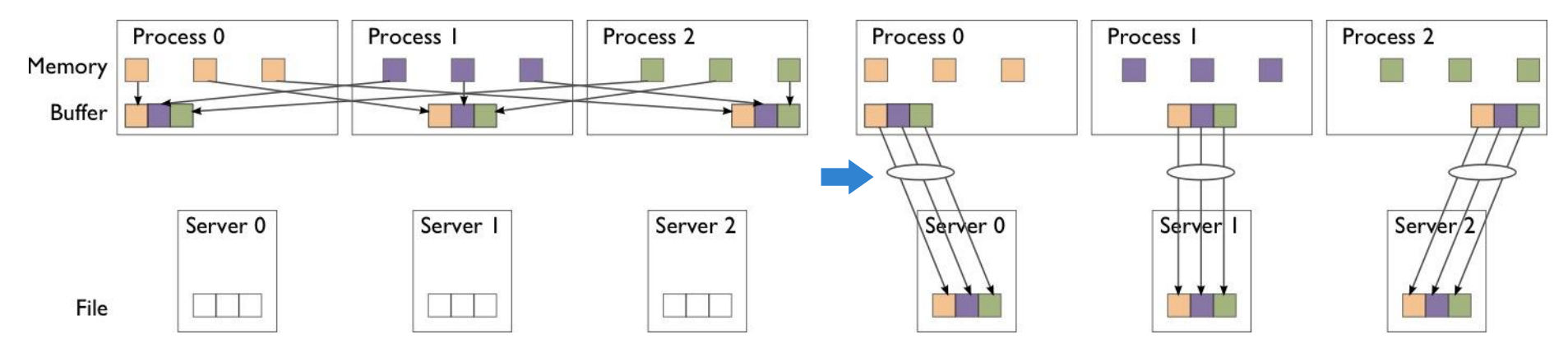

**Phase 1**: Data are exchanged between processes based on organization of data in file.

materials:<https://github.com/radix-io/hands-on>

**Phase 2:** Data are written to file (storage servers) with large writes, no contention.

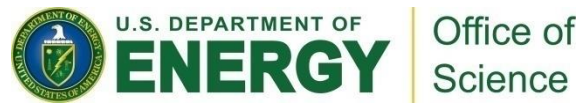

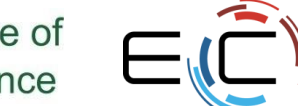

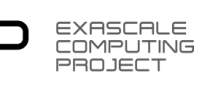

### **Two-Phase I/O Algorithms (or, You don't want to do this yourself…)**

For more information, see W.K. Liao and A. Choudhary, "Dynamically Adapting File Domain Partitioning Methods for Collective I/O Based on Underlying Parallel File System Locking Protocols," SC2008, November, 2008.

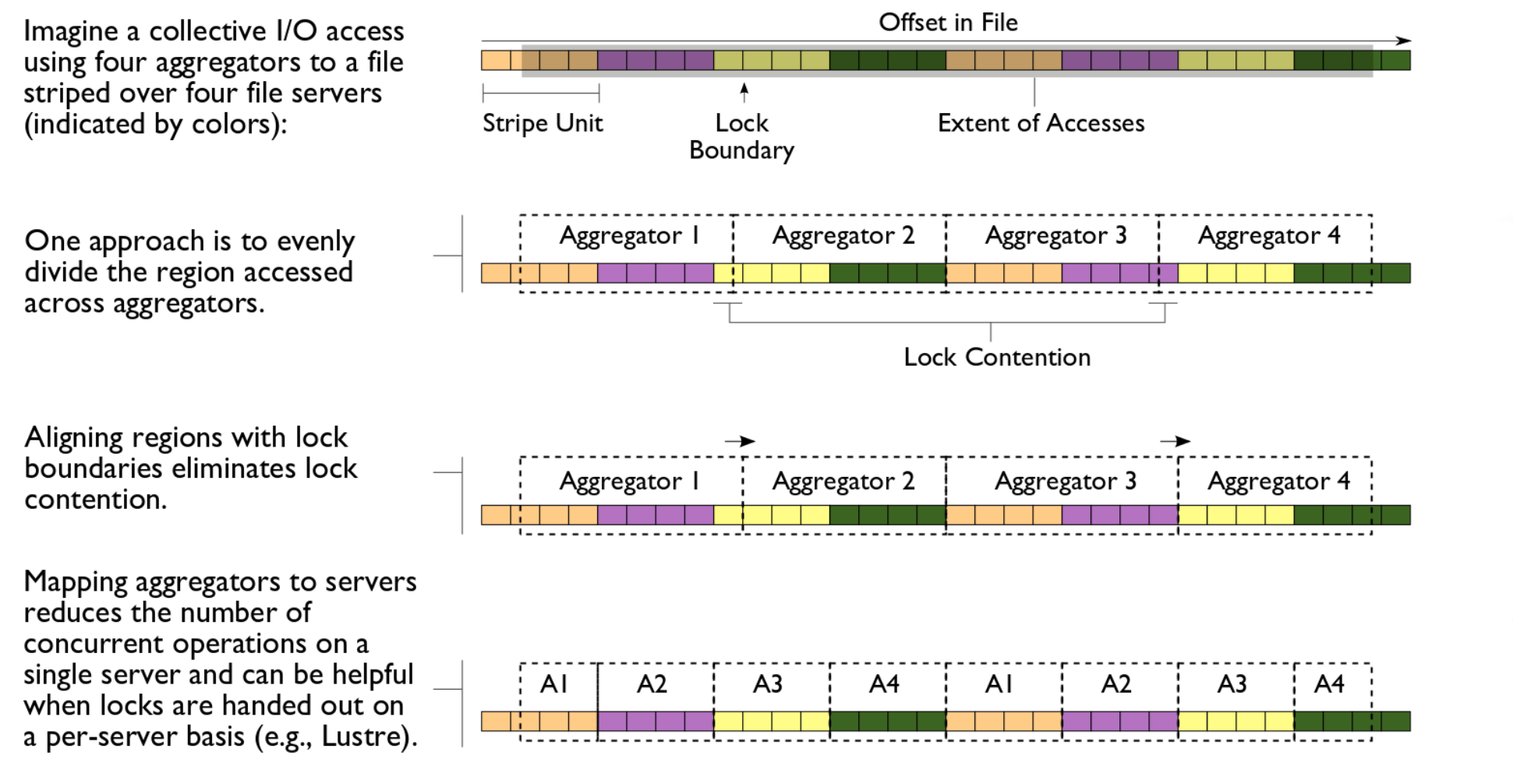

Today's systems also choose aggregators that are "best" for storage

materials:<https://github.com/radix-io/hands-on>

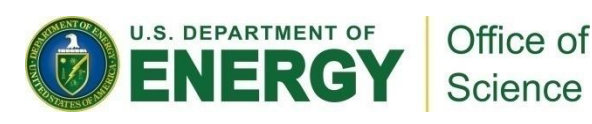

# **Two-phase I/O in Practice**

- Consistent performance independent of access pattern
- Initial performance might underwhelm you
	- Lots of tuning knobs: getting lock contention right is subtle
	- "Throw Machine Learning at it" still a good idea…
	- ... But folks like me aren't losing jobs anytime soon.
- After tuning (two hints), performs so well I had to re-scale the y axis

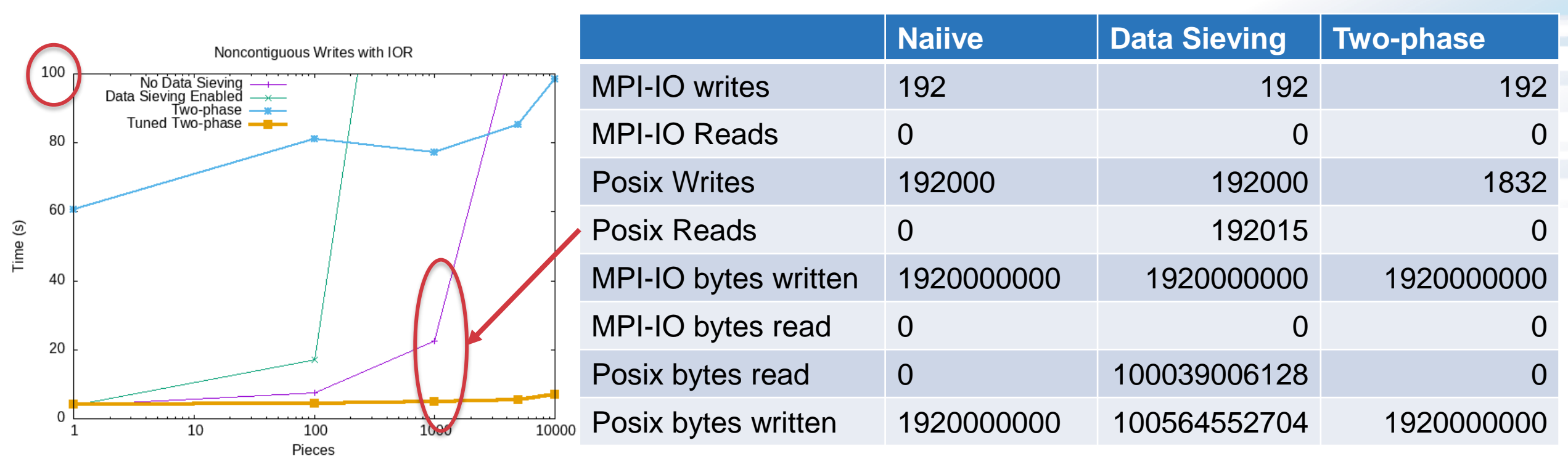

35

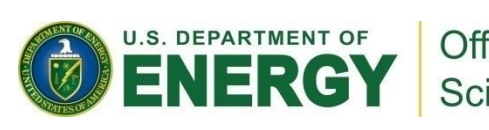

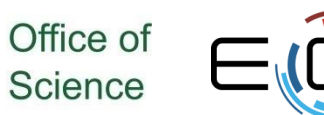

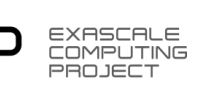

# **HANDS-ON 6: reading with MPI-IO**

- Slightly different: all processes read one column
	- For simplicity, same row
- File view will be more complicated, use MPI "Subarray" datatype
- In C, array access is described in "row-major"
	- $-$  array\_size[0] = 5; array\_size[1] = 4;
- File view uses derived 'subarray', not built-in MPI\_INT
- Location in file given with subarray type; no offset in MPI File read all
	- Still provide a "buffer, count, datatype" tuple for memory layout

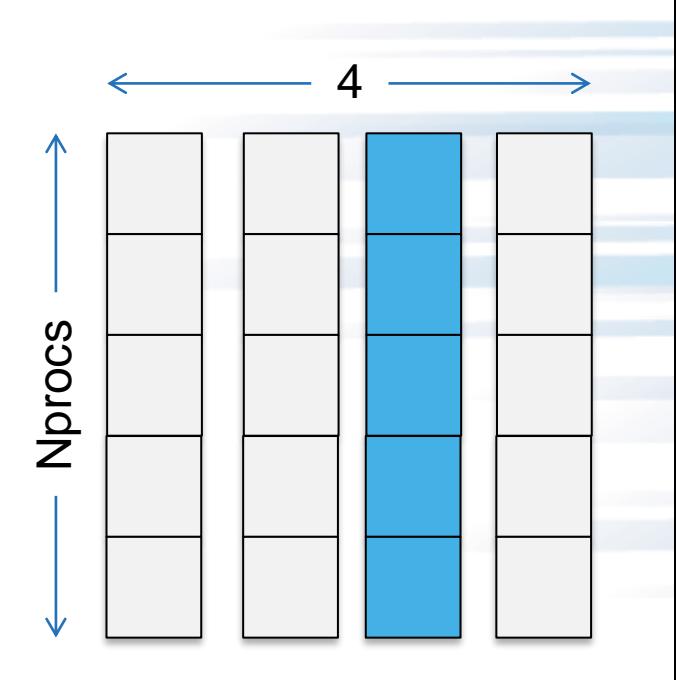

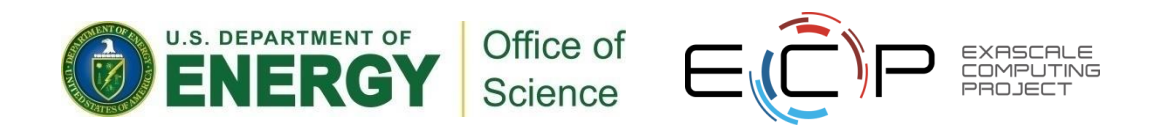

### **Solution fragments**

```
/* In C-order the arrays are row-major:
 *
* |-----|
* |-----|
* |-----|
 *
* The 'sizes' of the above array would be 3,5
* The last column would be a "subsize" of 3,1
* And a "start" of 0,5 */
sizes[0] = nprocess; sizes[1] = XDIM;sub[0] = nprocs; sub[1] = 1;stars[0] = 0; starts[1] = XDIM/2;
MPI Type create subarray(NDIMS,
   sizes, sub, starts,
   MPI ORDER C, MPI INT, &subarray);
```
### Type creation **File view and read**

```
MPI CHECK(MPI File set view(fh, sizeof(header),
 MPI_INT, subarray, "native", info)); 
MPI Type free(&subarray);
MPI CHECK(MPI File read all(fh,
  read buf, nprocs, MPI_INT, MPI_STATUS_IGNORE);
```
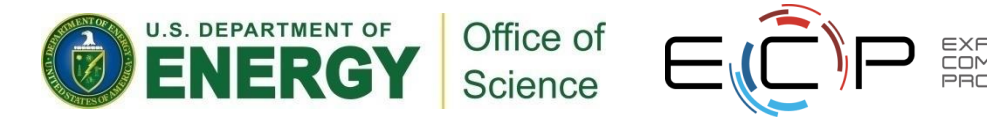

MPI Type commit(&subarray);

### **Hands on 6 continued: Darshan**

- How does this workload differ from the write?
- Change the 'read\_all' to an independent 'read'
	- What do you think the Darshan output will say? Find out.

### **GPFS Access three ways**

- POSIX shared vs MPI-IO collective
	- Locking overhead for unaligned writes hits POSIX hard
- Default MPI-IO parameters not ideal
	- Reported to IBM; simple tuning brings MPI-IO back to parity
	- "Vendor Defaults" might give you bad first impression
- File per process (fpp) extremely seductive, but entirely untenable on current generation.

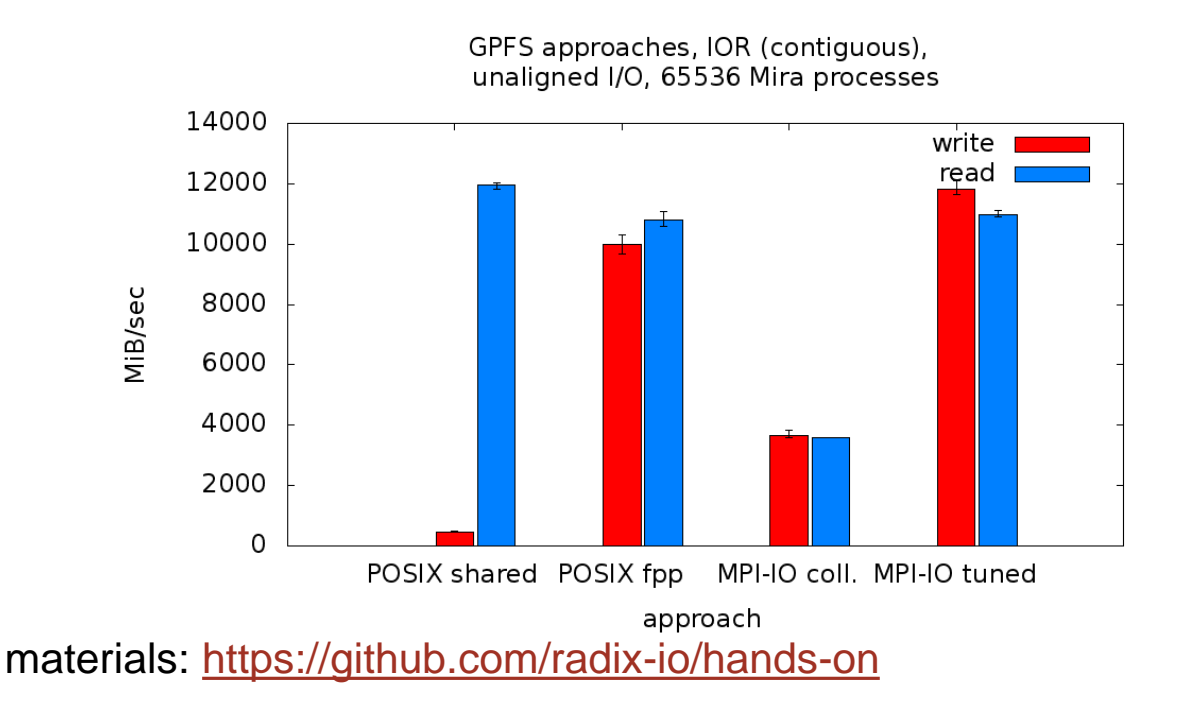

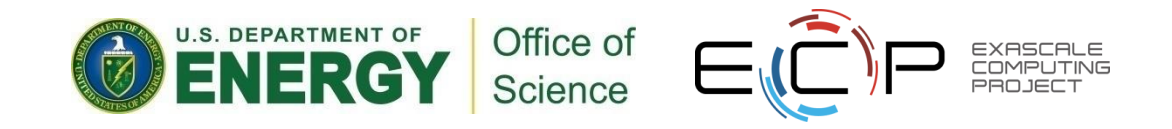

## **Performance portability in I/O:**

- Let's look more closely at file-system specific optmizations
- Simple ior benchmark on theta vs ascent (baby summit)
	- 1 000 000 bytes per process, 48 processes
	- Collective I/O forced on ascent
- Darshan confirms identical MPI-IO workload
- Different tranformations for different file systems
	- OST-oriented vs file block

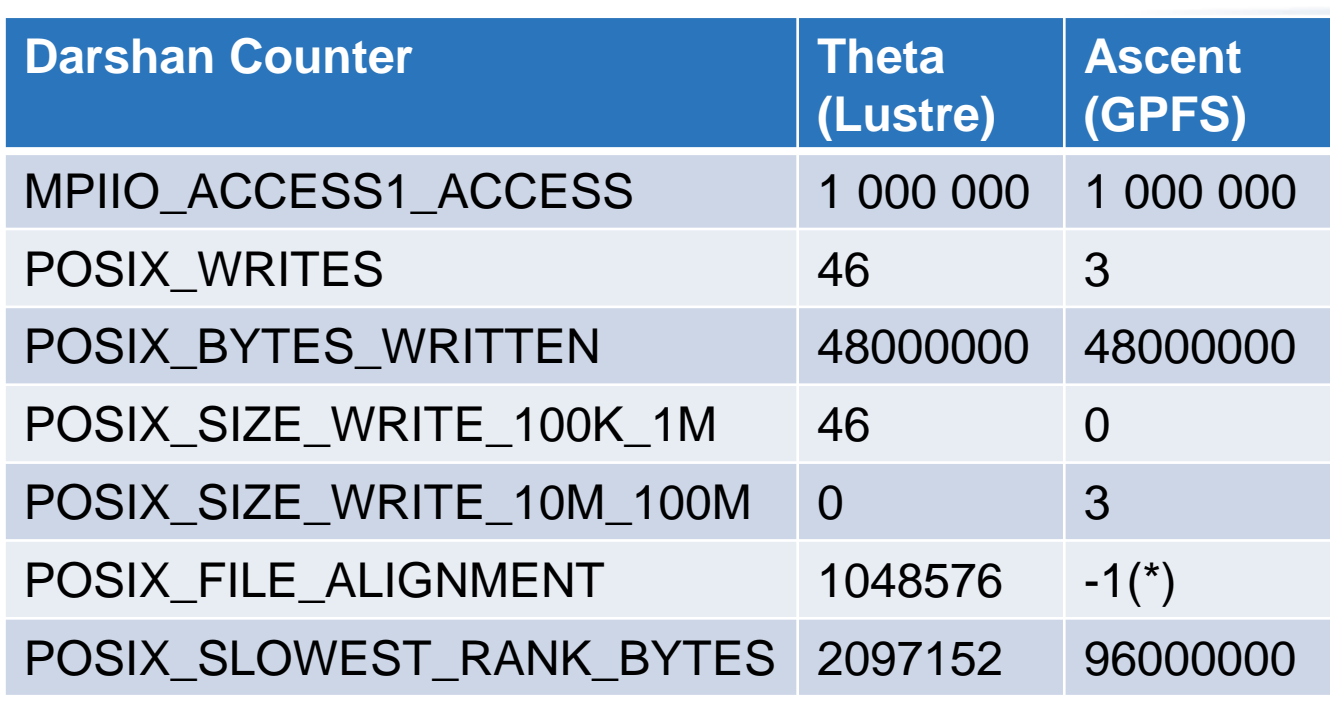

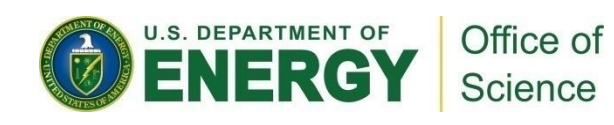

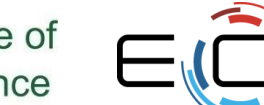

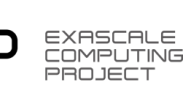

### **MPI-IO Takeaway**

- Sometimes it makes sense to build a custom library that uses MPI-IO (or maybe even MPI + POSIX) to write a custom format
	- e.g., a data format for your domain already exists, need parallel API
- We've only touched on the API here
	- There is support for data that is noncontiguous in file and memory
	- There are independent calls that allow processes to operate without coordination
- In general we suggest using data model libraries
	- They do more for you
	- Performance can be competitive

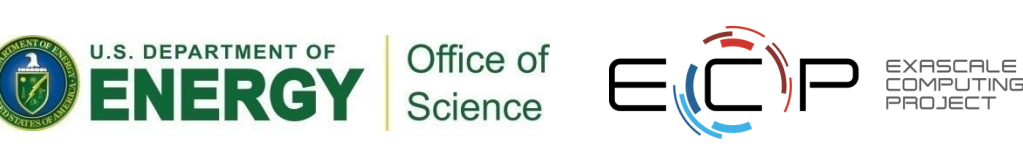

### **Additional Resources**

- On Cray systems, "man intro\_mpi" for 3,000 lines of tuning parameters, debug configuration
- *Using Advanced MPI*, Gropp, Hoeffler, Thakur, Lusk
	- Chapter on MPI I/O routines covers entire API as well as consistency semantics
- Mpi4py: Python bindings to MPI
	- https://mpi4py.readthedocs.io/en/stable/index.html

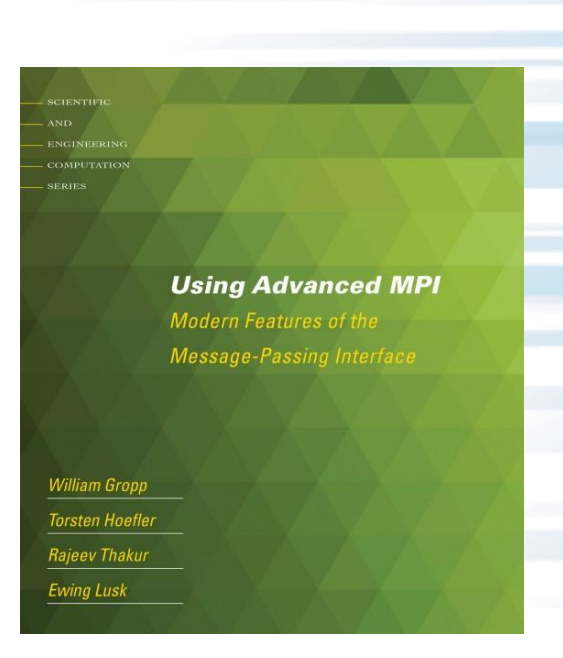

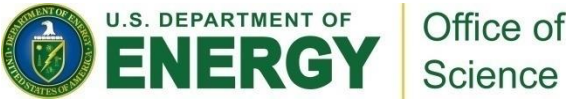

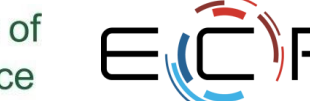